## **\_PAsup\_StudentStatusTable**

This list shows the available student test statuses and describes what each means.

## **Student Test Status Key** Ready Resumed, Resumed Upload  $\blacksquare$  Active  $\blacksquare$  Exited

Completed, Marked Complete

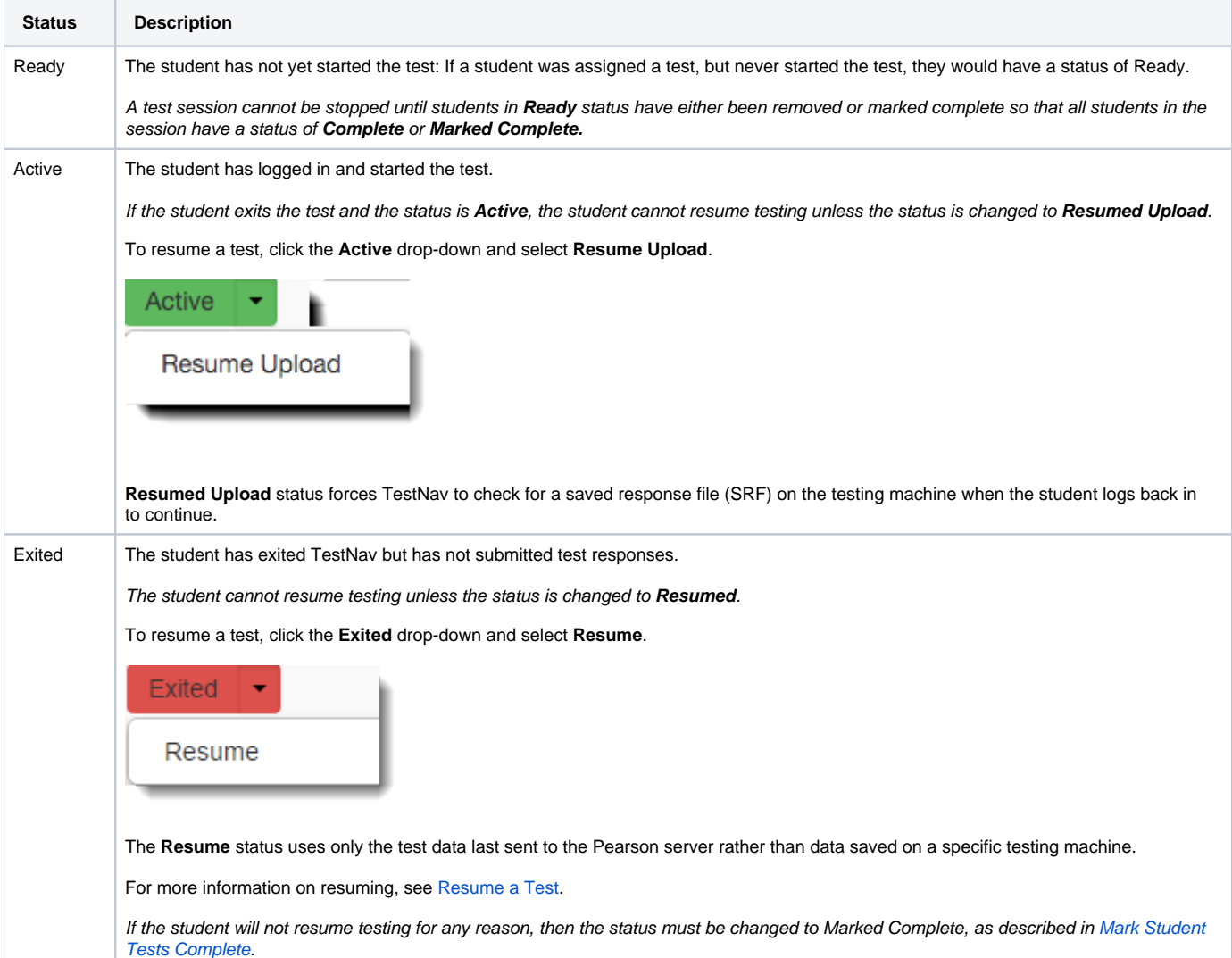

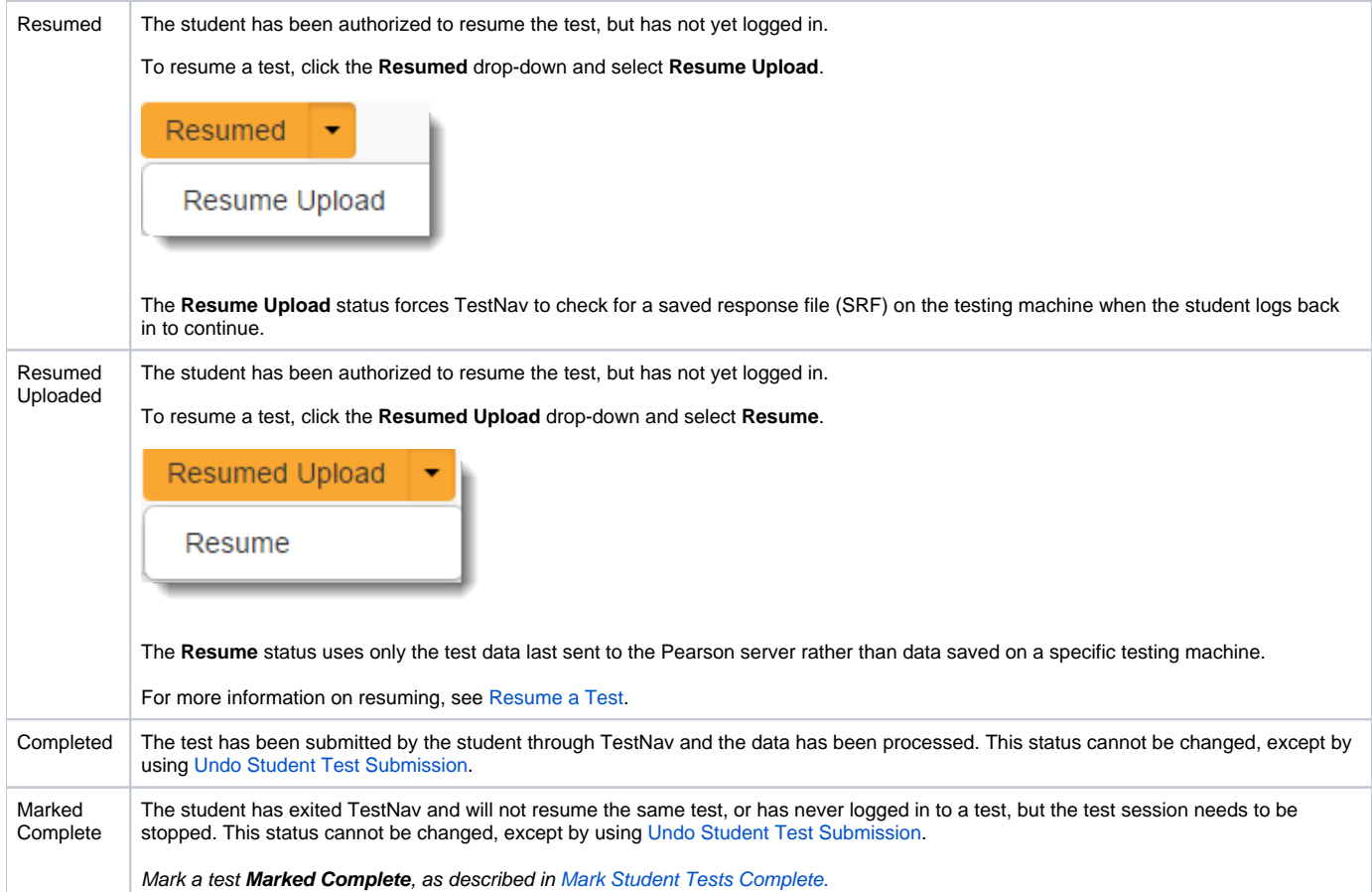

To see **Student Test & Item Progress**, click on Student Test Status (all, except the **Ready** status).